# Programming Languages and Compilers (CS 421)

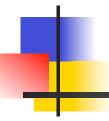

Elsa L Gunter 2112 SC, UIUC

http://www.cs.uiuc.edu/class/cs421/

Based in part on slides by Mattox Beckman, as updated by Vikram Adve and Gul Agha

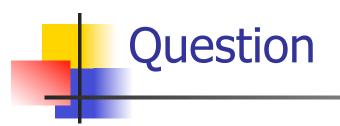

Observation: Functions are first-class values in this language

• Question: What value does the environment record for a function variable?

Answer: a closure

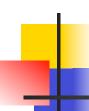

#### Save the Environment!

 A closure is a pair of an environment and an association of a sequence of variables (the input variables) with an expression (the function body), written:

$$f \rightarrow \langle (v1,...,vn) \rightarrow exp, \rho_f \rangle$$

• Where  $\rho_f$  is the environment in effect when f is defined (if f is a simple function)

# Closure for plus\_x

When plus\_x was defined, had environment:

$$\rho_{\text{plus}_x} = \{x \to 12, ..., y \to 24, ...\}$$

Closure for plus\_x:

$$\langle y \rightarrow y + x, \rho_{plus} \rangle$$

Environment just after plus\_x defined:

{plus\_x 
$$\rightarrow$$
 \rightarrow y + x,  $\rho_{plus_x}$  >} +  $\rho_{plus_x}$ 

# Evaluation of Application of plus\_x;;

Have environment:

$$\rho = \{\text{plus}\_x \rightarrow <\text{y} \rightarrow \text{y} + \text{x}, \, \rho_{\text{plus}\_x} >, \, \dots, \\ \text{y} \rightarrow 3, \, \dots\}$$
 where 
$$\rho_{\text{plus}\ x} = \{\text{x} \rightarrow 12, \, \dots, \, \text{y} \rightarrow 24, \, \dots\}$$

- Eval (plus\_x y, ρ) rewrites to
- Eval (app  $\langle y \rightarrow y + x, \rho_{plus_x} \rangle > 3, \rho$ ) rewrites to
- Eval (y + x, {y  $\rightarrow$  3} + $\rho_{\text{plus x}}$ ) rewrites to
- Eval  $(3 + 12, \rho_{\text{plus } x}) = 15$

# Closure for plus\_pair

- Assume ρ<sub>plus\_pair</sub> environment just before plus\_pair defined
- Closure for plus\_pair:

$$<$$
(n,m)  $\rightarrow$  n + m,  $\rho_{plus\_pair}>$ 

Environment just after plus\_pair defined:

### Evaluation of Application with Closures (2)

■ Evaluate the left term to a closure,  $c = \langle (x_1,...,x_n) \rightarrow b, \rho \rangle$ 

- Evaluate the right term to values,  $(v_1,...,v_n)$
- Update the environment p to

$$\rho' = \{x_1 \rightarrow v_1, \dots, x_n \rightarrow v_n\} + \rho$$

Evaluate body b in environment ρ'

#### Evaluation of Application of plus\_pair

#### Assume environment

$$\rho = \{x \rightarrow 3..., \\ plus\_pair \rightarrow <(n,m) \rightarrow n + m, \rho_{plus\_pair}>\} + \\ \rho_{plus\_pair}$$

- Eval (plus\_pair (4,x), ρ)=
- Eval (app <(n,m)  $\rightarrow$ n + m,  $\rho_{\text{plus pair}}$ > (4,x),  $\rho$ )) =
- Eval (app <(n,m)  $\rightarrow$ n + m,  $\rho_{\text{plus\_pair}}$ > (4,3),  $\rho$ )) =
- Eval (n + m, {n -> 4, m -> 3} +  $\rho_{\text{plus\_pair}}$ ) =
- Eval  $(4 + 3, \{n -> 4, m -> 3\} + \rho_{plus\_pair}) = 7$

#### **Recursive Functions**

```
# let rec factorial n =
  if n = 0 then 1 else n * factorial (n - 1);;
 val factorial: int -> int = <fun>
# factorial 5;;
-: int = 120
# (* rec is needed for recursive function
 declarations *)
  (* More on this later *)
```

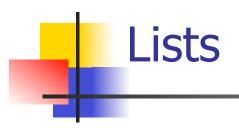

 First example of a recursive datatype (aka algebraic datatype)

 Unlike tuples, lists are homogeneous in type (all elements same type)

# Lists

- List can take one of two forms:
  - Empty list, written [ ]
  - Non-empty list, written x :: xs
    - x is head element, xs is tail list, :: called "cons"
  - Syntactic sugar: [x] == x :: [ ]
  - [ x1; x2; ...; xn] == x1 :: x2 :: ... :: xn :: [ ]

# Lists

```
# let fib5 = [8;5;3;2;1;1];;
val fib5 : int list = [8; 5; 3; 2; 1; 1]
# let fib6 = 13 :: fib5;;
val fib6 : int list = [13; 8; 5; 3; 2; 1; 1]
# (8::5::3::2::1::1::[ ]) = fib5;;
-: bool = true
# fib5 @ fib6;;
-: int list = [8; 5; 3; 2; 1; 1; 13; 8; 5; 3; 2; 1;
  1]
```

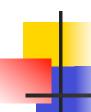

### Lists are Homogeneous

```
# let bad_list = [1; 3.2; 7];;
Characters 19-22:
let bad_list = [1; 3.2; 7];;
```

This expression has type float but is here used with type int

# Question

Which one of these lists is invalid?

- 1. [2; 3; 4; 6]
- **2.** [2,3; 4,5; 6,7]
- **3.** [(2.3,4); (3.2,5); (6,7.2)]
- 4. [["hi"; "there"]; ["wahcha"]; [ ]; ["doin"]]

# Answer

Which one of these lists is invalid?

- 1. [2; 3; 4; 6]
- 2. [2,3; 4,5; 6,7]
- **3.** [(2.3,4); (3.2,5); (6,7.2)]
- 4. [["hi"; "there"]; ["wahcha"]; [ ]; ["doin"]]
- 3 is invalid because of last pair

#### **Functions Over Lists**

```
# let rec double up list =
   match list
   with [ ] -> [ ] (* pattern before ->,
                      expression after *)
     | (x :: xs) -> (x :: x :: double_up xs);;
val double up : 'a list -> 'a list = <fun>
# let fib5_2 = double_up fib5;;
val fib5_2 : int list = [8; 8; 5; 5; 3; 3; 2; 2; 1;
  1; 1; 1]
```

#### **Functions Over Lists**

```
# let silly = double_up ["hi"; "there"];;
val silly: string list = ["hi"; "hi"; "there"; "there"]
# let rec poor_rev list =
 match list
 with [] -> []
   (x::xs) -> poor_rev xs @ [x];;
val poor_rev : 'a list -> 'a list = <fun>
# poor rev silly;;
-: string list = ["there"; "there"; "hi"; "hi"]
```

#### **Functions Over Lists**

```
# let rec map f list =
 match list
 with [] -> []
 | (h::t) -> (f h) :: (map f t);;
val map : ('a -> 'b) -> 'a list -> 'b list = <fun>
# map plus two fib5;;
-: int list = [10; 7; 5; 4; 3; 3]
# map (fun x -> x - 1) fib6;;
: int list = [12; 7; 4; 2; 1; 0; 0]
```

# Iterating over lists

```
# let rec fold left f a list =
 match list
 with \lceil \rceil -> a
 | (x :: xs) -> fold_left f (f a x) xs;;
val fold_left: ('a -> 'b -> 'a) -> 'a -> 'b list -> 'a =
  <fun>
# fold left
  (fun () -> print_string)
  ["hi"; "there"];;
hithere-: unit = ()
```

# Iterating over lists

```
# let rec fold_right f list b =
 match list
 with \lceil \rceil -> b
 | (x :: xs) -> f x (fold_right f xs b);;
val fold_right : ('a -> 'b -> 'b) -> 'a list -> 'b -> 'b =
  <fun>
# fold_right
   (fun s -> fun () -> print_string s)
   ["hi"; "there"]
   ();;
therehi-: unit = ()
```

# Recursion Example

```
Compute n^2 recursively using:

n^2 = (2 * n - 1) + (n - 1)^2

# let rec nthsq n = (* rec for recursion *)

match n (* pattern matching for cases *)

with 0 \rightarrow 0 (* base case *)

| n \rightarrow (2 * n - 1) (* recursive case *)

+ nthsq (n - 1);; (* recursive call *)

val nthsq : int -> int = < fun>

# nthsq 3;;

-: int = 9
```

Structure of recursion similar to inductive proof

#### Recursion and Induction

```
# let rec nthsq n = match n with 0 -> 0
| n -> (2 * n - 1) + nthsq (n - 1) ;;
```

- Base case is the last case; it stops the computation
- Recursive call must be to arguments that are somehow smaller - must progress to base case
- if or match must contain base case
- Failure of these may cause failure of termination

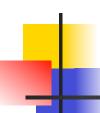

#### Structural Recursion

- Functions on recursive datatypes (eg lists) tend to be recursive
- Recursion over recursive datatypes generally by structural recursion
  - Recursive calls made to components of structure of the same recursive type
  - Base cases of recursive types stop the recursion of the function

### Structural Recursion: List Example

```
# let rec length list = match list
with [] -> 0 (* Nil case *)
| x :: xs -> 1 + length xs;; (* Cons case *)
val length : 'a list -> int = <fun>
# length [5; 4; 3; 2];;
- : int = 4
```

- Nil case [ ] is base case
- Cons case recurses on component list xs

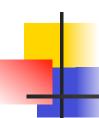

#### **Forward Recursion**

- In structural recursion, you split your input into components
- In forward recursion, you first call the function recursively on all the recursive components, and then build the final result from the partial results
- Wait until the whole structure has been traversed to start building the answer

### Forward Recursion: Examples

```
# let rec double up list =
   match list
  with [ ] -> [ ]
     | (x :: xs) -> (x :: x :: double_up xs);;
val double up : 'a list -> 'a list = <fun>
# let rec poor_rev list =
 match list
 with [] -> []
   (x::xs) -> poor rev xs @ [x];;
val poor rev : 'a list -> 'a list = <fun>
```

# Mapping Recursion

 One common form of structural recursion applies a function to each element in the structure

```
# let rec doubleList list = match list
  with [] -> []
  | x::xs -> 2 * x :: doubleList xs;;
val doubleList : int list -> int list = <fun>
# doubleList [2;3;4];;
- : int list = [4; 6; 8]
```

### Mapping Recursion

 Can use the higher-order recursive map function instead of direct recursion

```
# let doubleList list =
   List.map (fun x -> 2 * x) list;;
val doubleList : int list -> int list = <fun>
# doubleList [2;3;4];;
- : int list = [4; 6; 8]
```

Same function, but no rec

# Folding Recursion

 Another common form "folds" an operation over the elements of the structure

```
# let rec multList list = match list
with [] -> 1
| x::xs -> x * multList xs;;
val multList : int list -> int = <fun>
# multList [2;4;6];;
- : int = 48
```

Computes (2 \* (4 \* (6 \* 1)))

# Folding Recursion

- multList folds to the right
- Same as:

```
# let multList list =
   List.fold_right
   (fun x -> fun p -> x * p)
   list 1;;
val multList : int list -> int = <fun>
# multList [2;4;6];;
- : int = 48
```

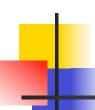

### How long will it take?

- Remember the big-O notation from CS 225 and CS 273
- Question: given input of size n, how long to generate output?
- Express output time in terms of input size, omit constants and take biggest power

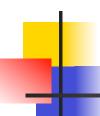

### How long will it take?

#### Common big-O times:

- Constant time O(1)
  - input size doesn't matter
- Linear time O (n)
  - double input ⇒ double time
- Quadratic time  $O(n^2)$ 
  - double input ⇒ quadruple time
- **Exponential time**  $O(2^n)$ 
  - increment input ⇒ double time

# Linear Time

- Expect most list operations to take linear time O (n)
- Each step of the recursion can be done in constant time
- Each step makes only one recursive call
- List example: multList, append
- Integer example: factorial

# **Quadratic Time**

- Each step of the recursion takes time proportional to input
- Each step of the recursion makes only one recursive call.
- List example:

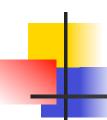

# Exponential running time

- Hideous running times on input of any size
- Each step of recursion takes constant time
- Each recursion makes two recursive calls
- Easy to write naïve code that is exponential for functions that can be linear

# Exponential running time

```
# let rec naiveFib n = match n
with 0 -> 0
| 1 -> 1
| _ -> naiveFib (n-1) + naiveFib (n-2);;
val naiveFib : int -> int = <fun>
```

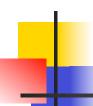

### An Important Optimization

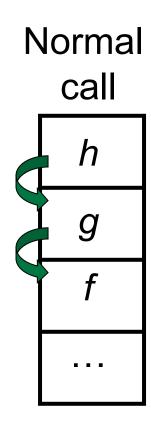

- When a function call is made, the return address needs to be saved to the stack so we know to where to return when the call is finished
- What if f calls g and g calls h, but calling h is the last thing g does (a tail call)?

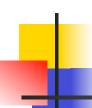

### An Important Optimization

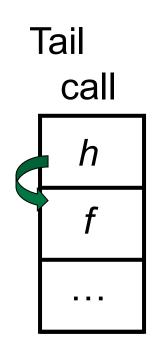

- When a function call is made, the return address needs to be saved to the stack so we know to where to return when the call is finished
- What if f calls g and g calls h, but calling h is the last thing g does (a tail call)?
- Then h can return directly to f instead of g

# Tail Recursion

- A recursive program is tail recursive if all recursive calls are tail calls
- Tail recursive programs may be optimized to be implemented as loops, thus removing the function call overhead for the recursive calls
- Tail recursion generally requires extra "accumulator" arguments to pass partial results
  - May require an auxiliary function

### Tail Recursion - Example

```
# let rec rev_aux list revlist =
  match list with [ ] -> revlist
  | x :: xs -> rev_aux xs (x::revlist);;
val rev_aux : 'a list -> 'a list -> 'a list = <fun>
# let rev list = rev_aux list [ ];;
val rev : 'a list -> 'a list = <fun>
```

What is its running time?

# Comparison

- poor\_rev [1,2,3] =
- (poor\_rev [2,3]) @ [1] =
- ((poor\_rev [3]) @ [2]) @ [1] =
- (((poor\_rev [ ]) @ [3]) @ [2]) @ [1] =
- (([] @ [3]) @ [2]) @ [1]) =
- ([3] @ [2]) @ [1] =
- (3:: ([] @ [2])) @ [1] =
- **•** [3,2] @ [1] =
- **3** :: ([2] @ [1]) =
- 3 :: (2:: ([ ] @ [1])) = [3, 2, 1]

# Comparison

- rev [1,2,3] =
- rev\_aux [1,2,3] [ ] =
- rev\_aux [2,3] [1] =
- rev\_aux [3] [2,1] =
- rev\_aux [][3,2,1] = [3,2,1]